## **Establishing Peering**

This section completes the introduction by looking at simple deployment scenarios newcomers to interconnection and peering will likely encounter.

- Connectivity to another Network
- Single Upstream
- Adding a Private Peer
- Adding Two Private Peers
- Peering at an IXP

For other scenarios and a more in-depth look at interconnects, the Intermediate section of the Peering Toolbox will cover those in greater detail.

Back to Home page

From: https://www.bgp4all.com.au/pfs/ - Philip Smith's Internet Development Site

Permanent link: https://www.bgp4all.com.au/pfs/peering-toolbox/next-steps

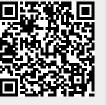

Last update: 2023/03/24 06:15